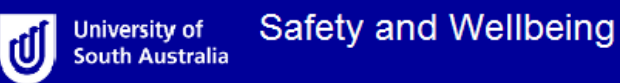

## Quick Guide 3 – How to Login

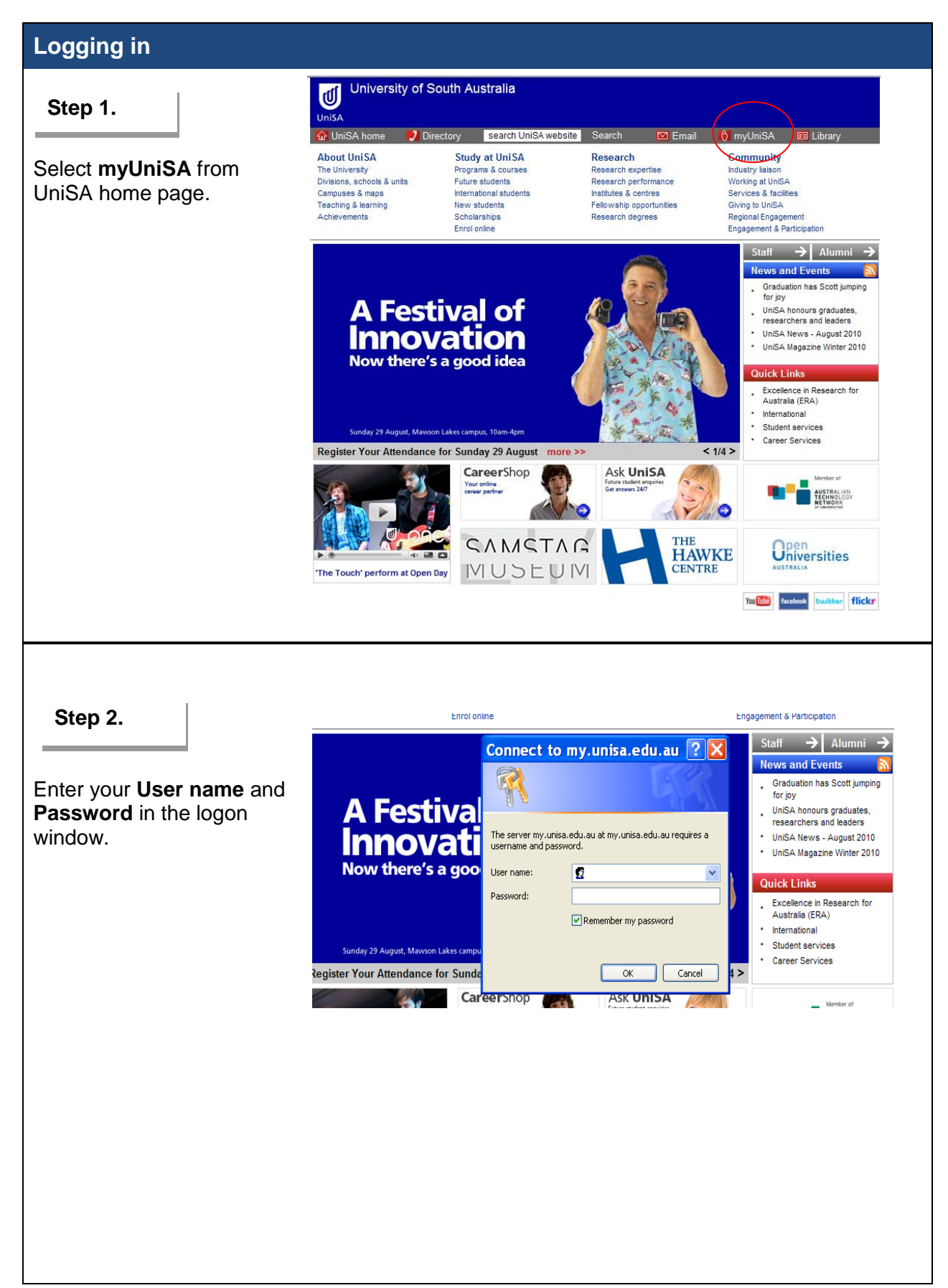

## Quick Guide 3 – How to Login

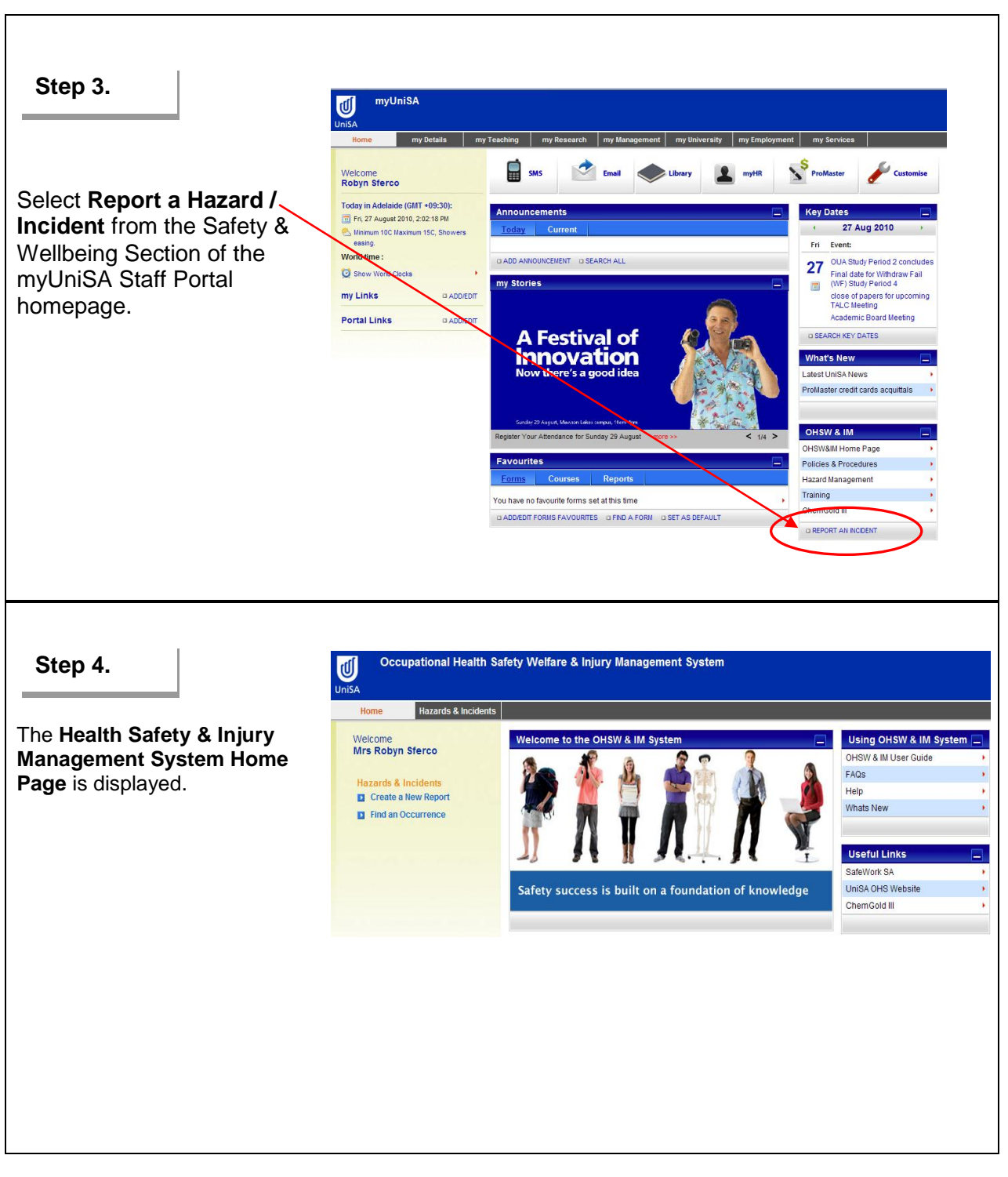

For more detailed information on how to use the online system go to:

- [Quick Guide 1 –](QG1.docx) Introduction
- Quick Guide 2 [Know the Environment](QG2.docx) 4
- Quick Guide 4 [System Definitions](QG4.docx) 4
- 4 [User Guide](userguide.asp)
- 4 **[Frequently Asked Questions](faq.asp)**
- a. **[Help](help.asp)**